Build a Low-Cost, High-Performance Analytic Platform with Kubernetes and Open Source\*

Robert Hodges Altinity

\*And ClickHouse, too!

1

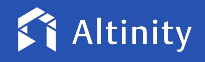

### A brief message from our sponsor…

### **Robert Hodges**

Database geek with 30+ years on DBMS. Kubernaut since 2018. Day job: Altinity CEO

# **Altinity Engineering**

Database geeks with centuries of experience in DBMS and applications

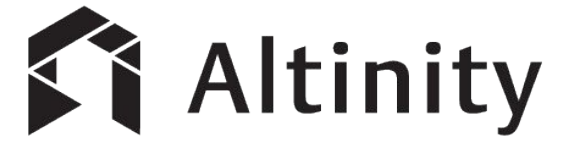

ClickHouse support and services: [Altinity.Cloud](https://altinity.com/cloud-database/) and [Altinity Stable Builds](https://docs.altinity.com/altinitystablebuilds/) Authors of [Altinity Kubernetes Operator for ClickHouse](https://github.com/Altinity/clickhouse-operator)

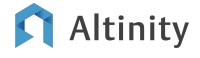

How do cloud analytic databases work?

And what are some of the tradeoffs?

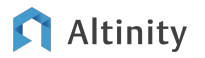

### Snowflake database architecture

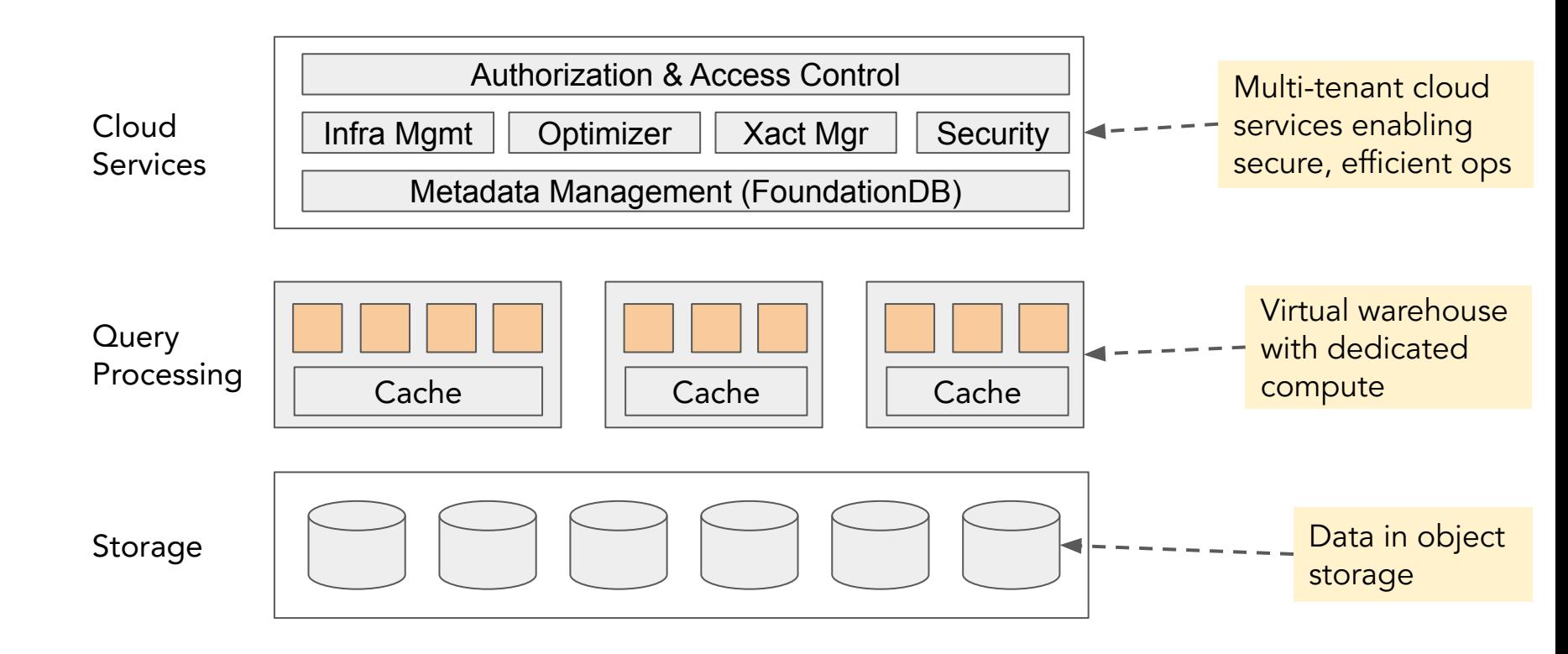

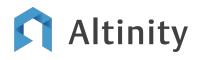

### What's great about Snowflake?

- ✔ General purpose
- $\vee$  Serverless operation
- $\vee$  Handles large numbers of tenants with completely different applications
- ✔ Standards-compliant SQL
	- Complete implementation with ACID transactions
	- Sophisticated query optimizer
	- Efficient columnar storage with self-tuning partitioning and compression
	- Big table joins
- **✓** UI with built-in SQL editing and management

### Altinity

### What Snowflake does not do

- ✘ Keep data in customer cloud account
- ✘ Minimize costs, especially for 24x7 analytics
- ✘ Deliver stable real-time response
- ✘ Handle SaaS user-facing analytics
- ✘ No vendor lock-in

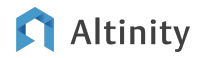

Let's design an analytic service with open source

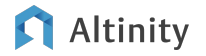

Focus on a specific problem

### Deliver a GDPR-compliant replacement for Google Analytics

Analytic Platform

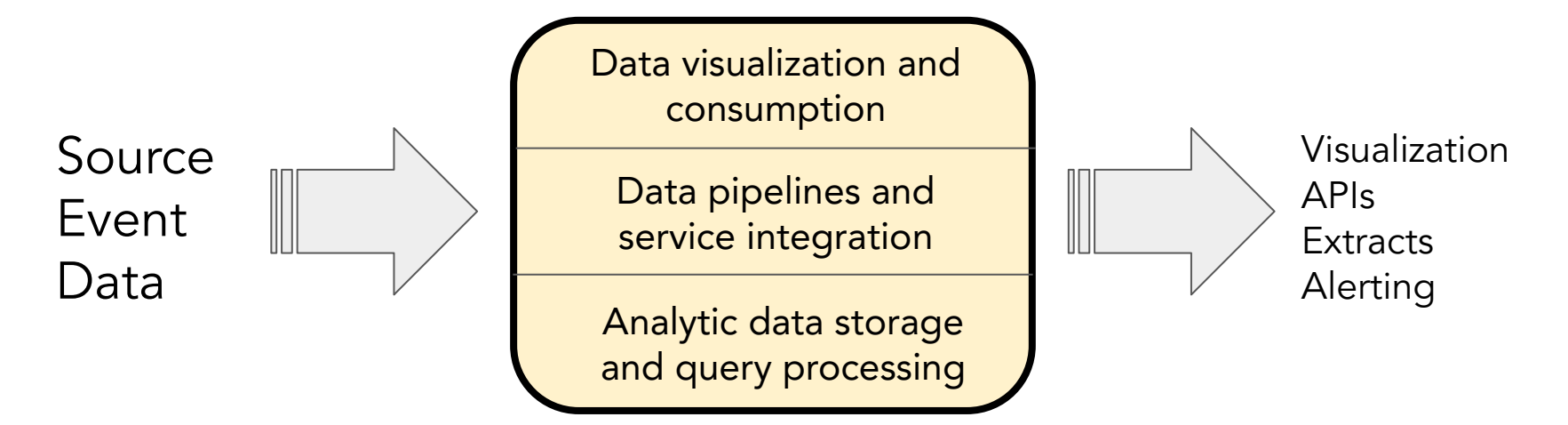

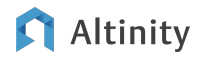

### First, scope the requirements

#### Snowflake strengths

- ✘ General purpose
- **✔** Serverless operation
- ✘ Handle wide range of applications
- ✘ Standards-compliant SQL
- **✔** UI with SQL editing & management

#### Snowflake weaknesses

- $\vee$  Keep data in your own cloud account
- $\blacktriangleright$  Minimize costs for 24x7 systems
- $\vee$  Deliver stable real-time response
- $\blacktriangleright$  Handle SaaS user-facing analytics
- No vendor lock-in

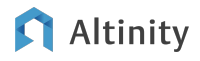

### Second: pick an open source analytic database

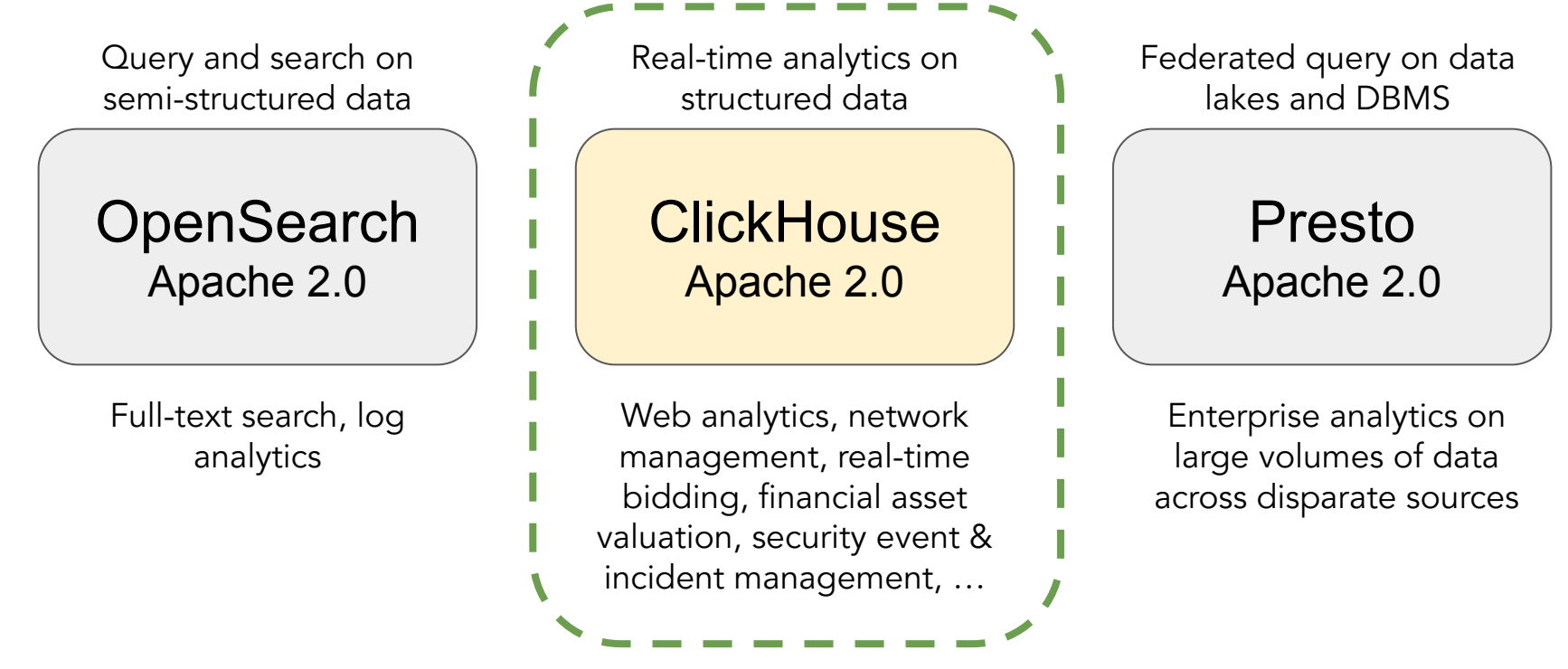

© 2023 Altinity, Inc.

**Altinity** 

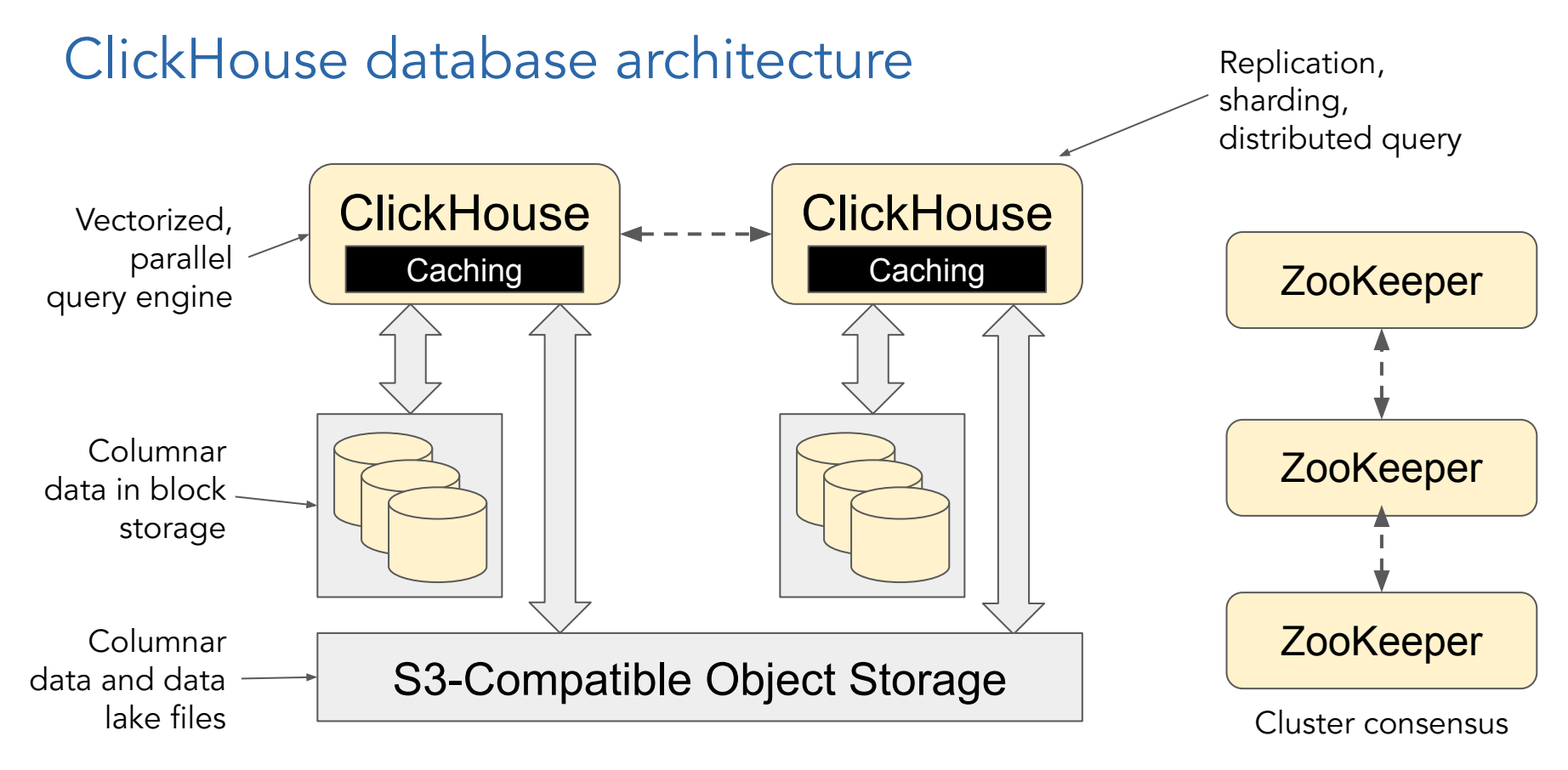

### Altinity

Third: lay out the analytic platform logical design

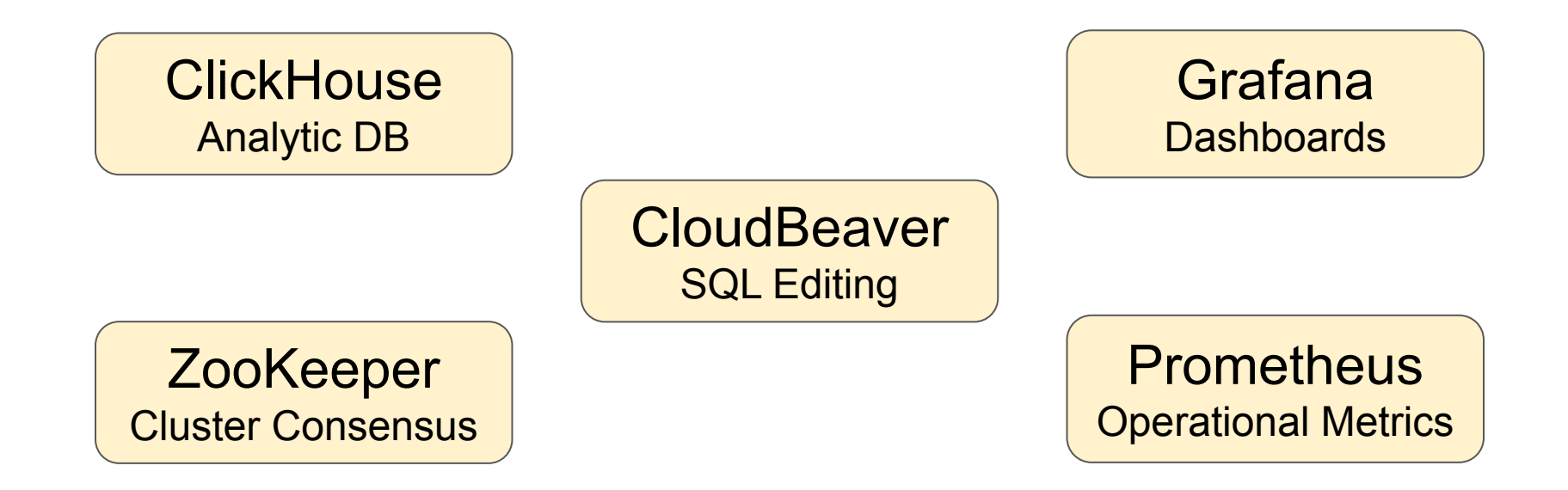

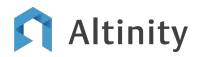

Implementing on Kubernetes with ArgoCD

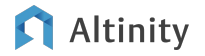

Kubernetes orchestrates container-based applications

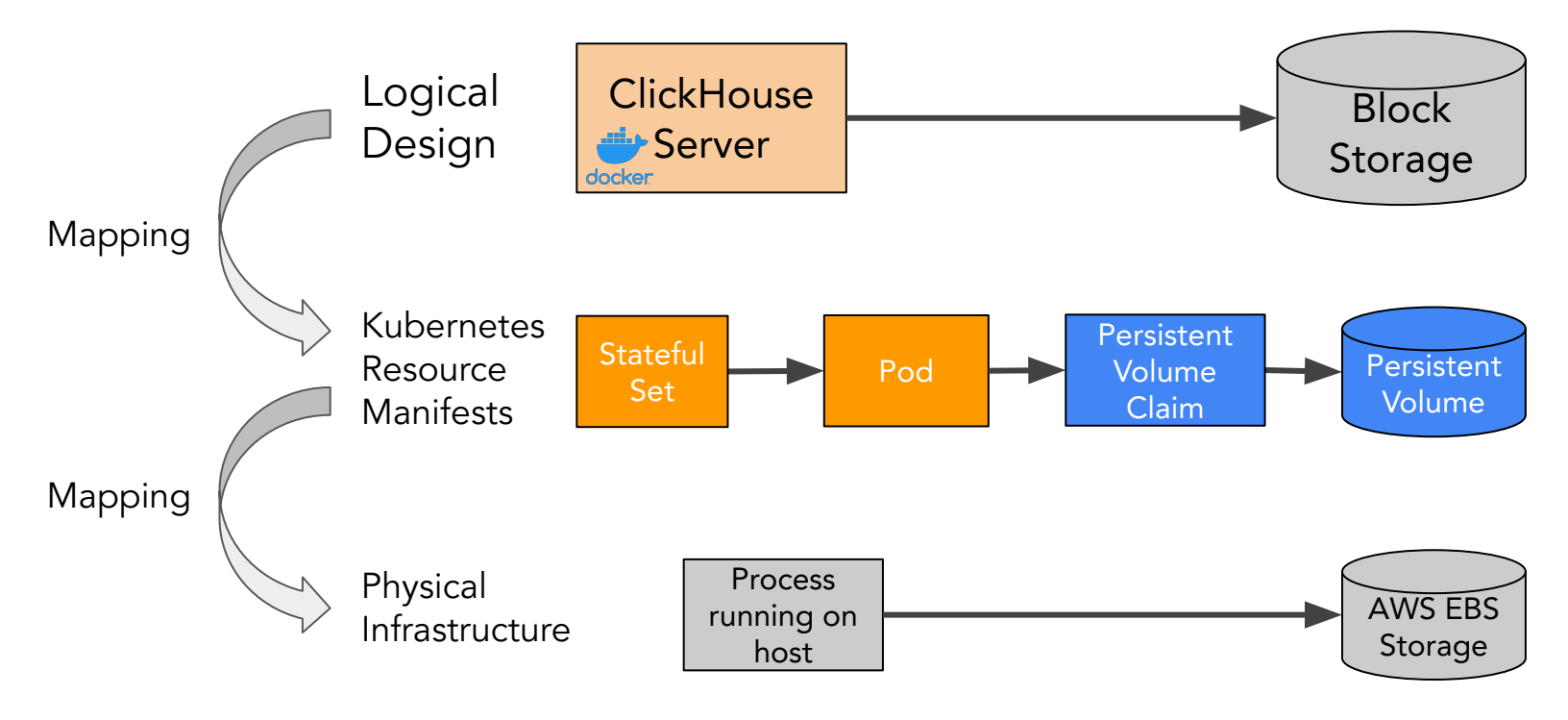

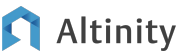

### Map the logical design to Kubernetes resources

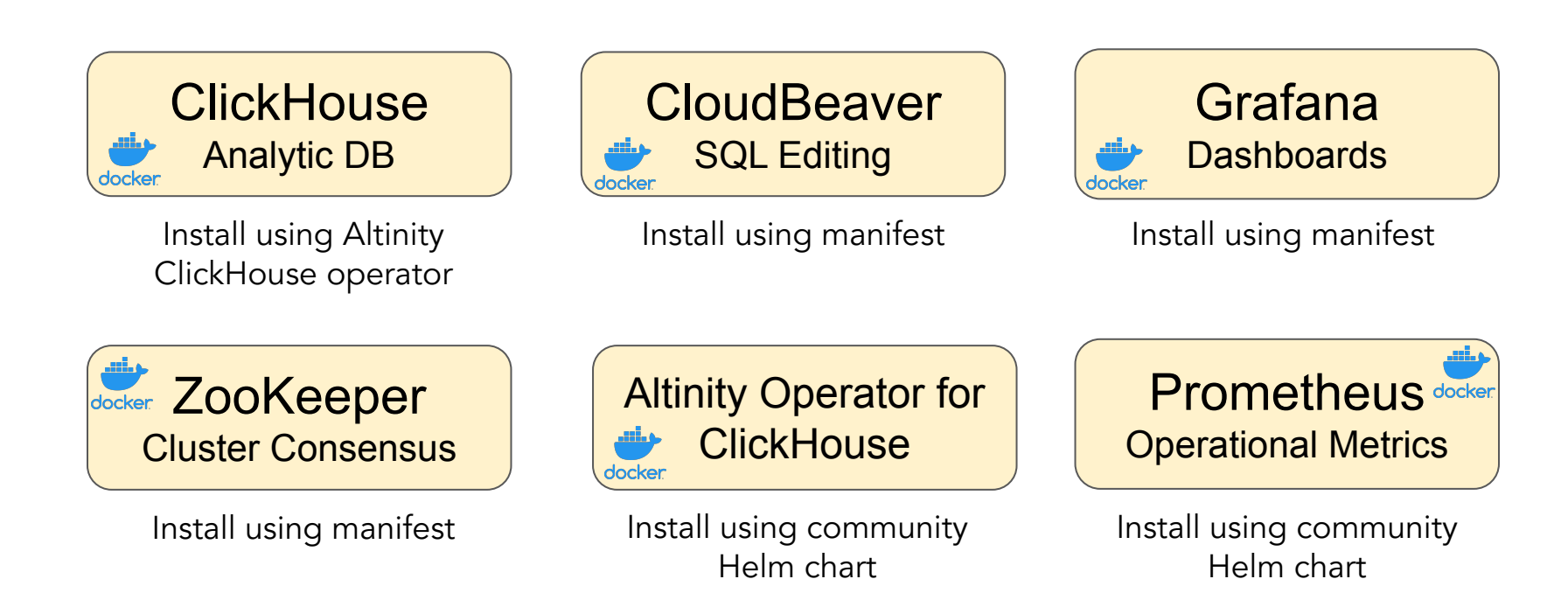

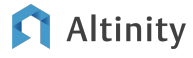

### How can we deploy the stack in a cloud native way?

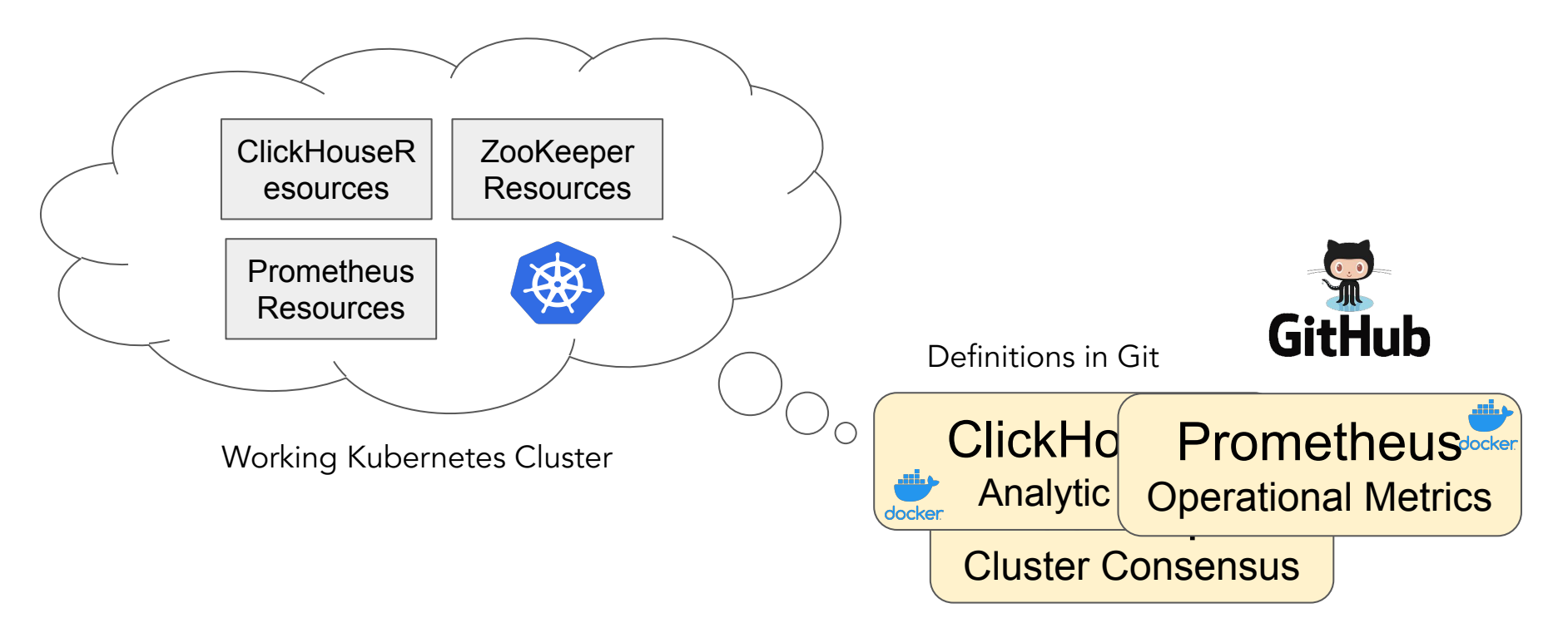

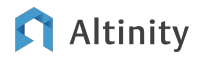

### ArgoCD maps deployments from Git[Hub] to K8s

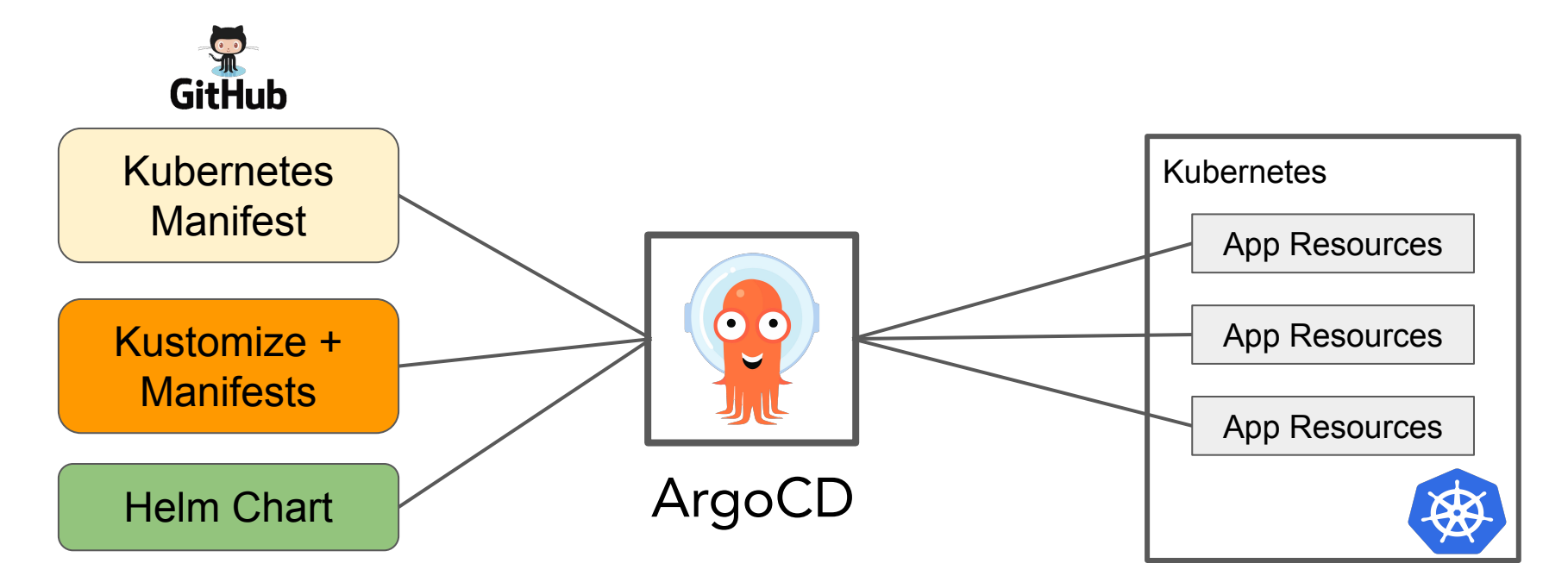

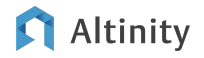

### Basic GitOps using GitHub, ArgoCD, and Kubernetes

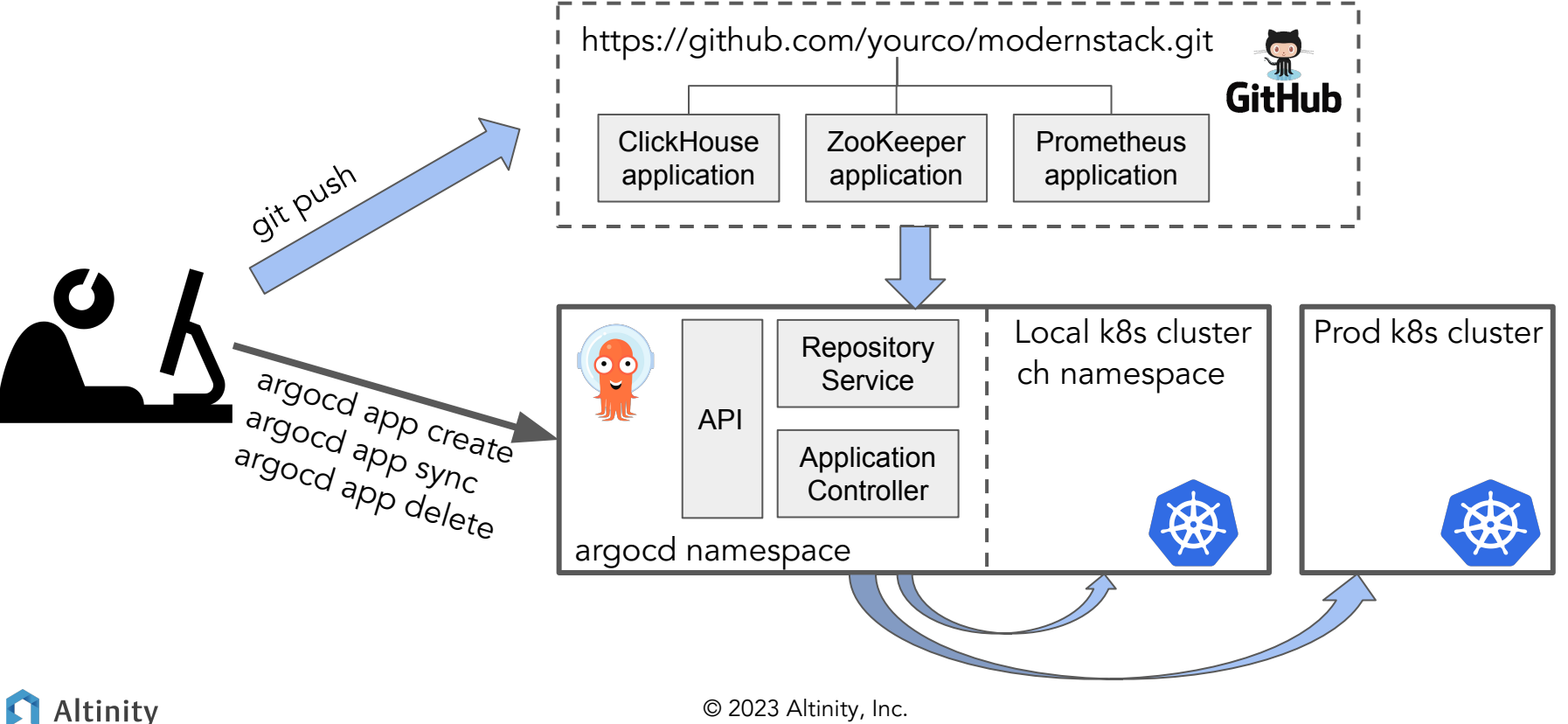

18

# Life cycle for ArgoCD applications

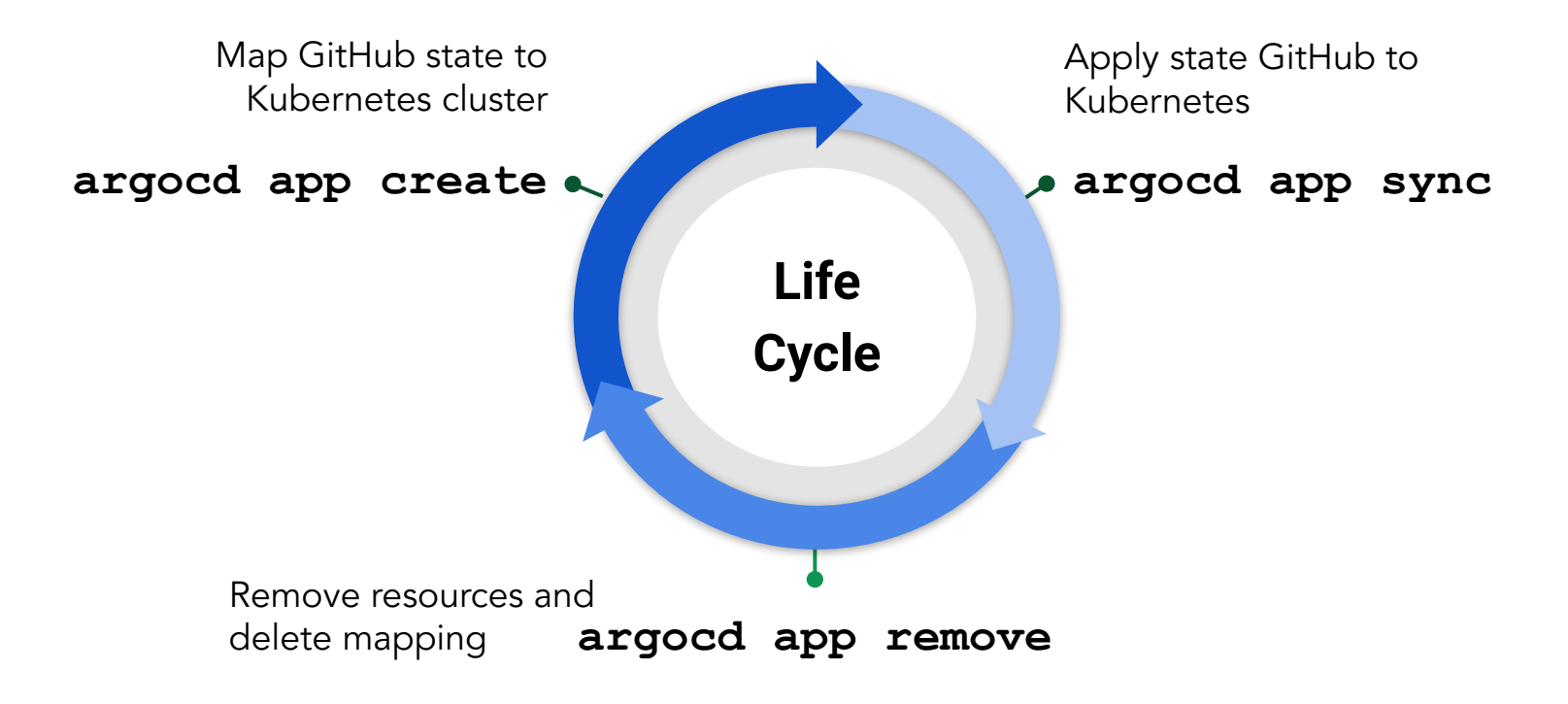

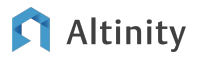

Managing Kubernetes applications with ArgoCD

# DEMO TIME!

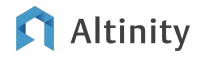

### Wiring and dependencies in the stack

#### Applications

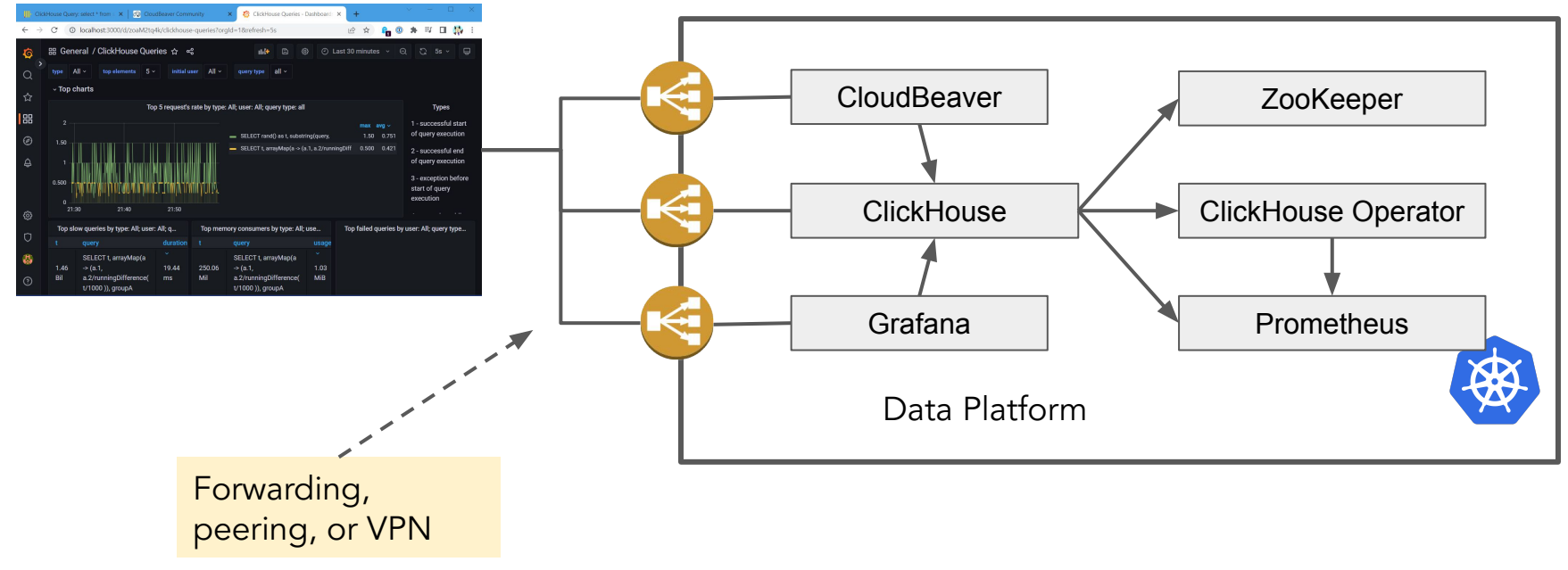

#### G Altinity

## ArgoCD Assessment

### **Strengths**

- Enables infrastructure as code your configuration lives in Git
- Can map configuration to multiple environments
- Very adaptable–you can usually get things to install
- Exchange components to evolve the stack

### **Weaknesses**

- Have to understand Kubernetes to understand ArgoCD
- Not all features are mature
- Full GitOps automation is complex
- Does not handle deployment outside of Kubernetes

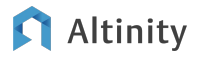

Getting to a production analytic stack

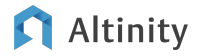

### Buy vs. build, aka "Pick your battles"

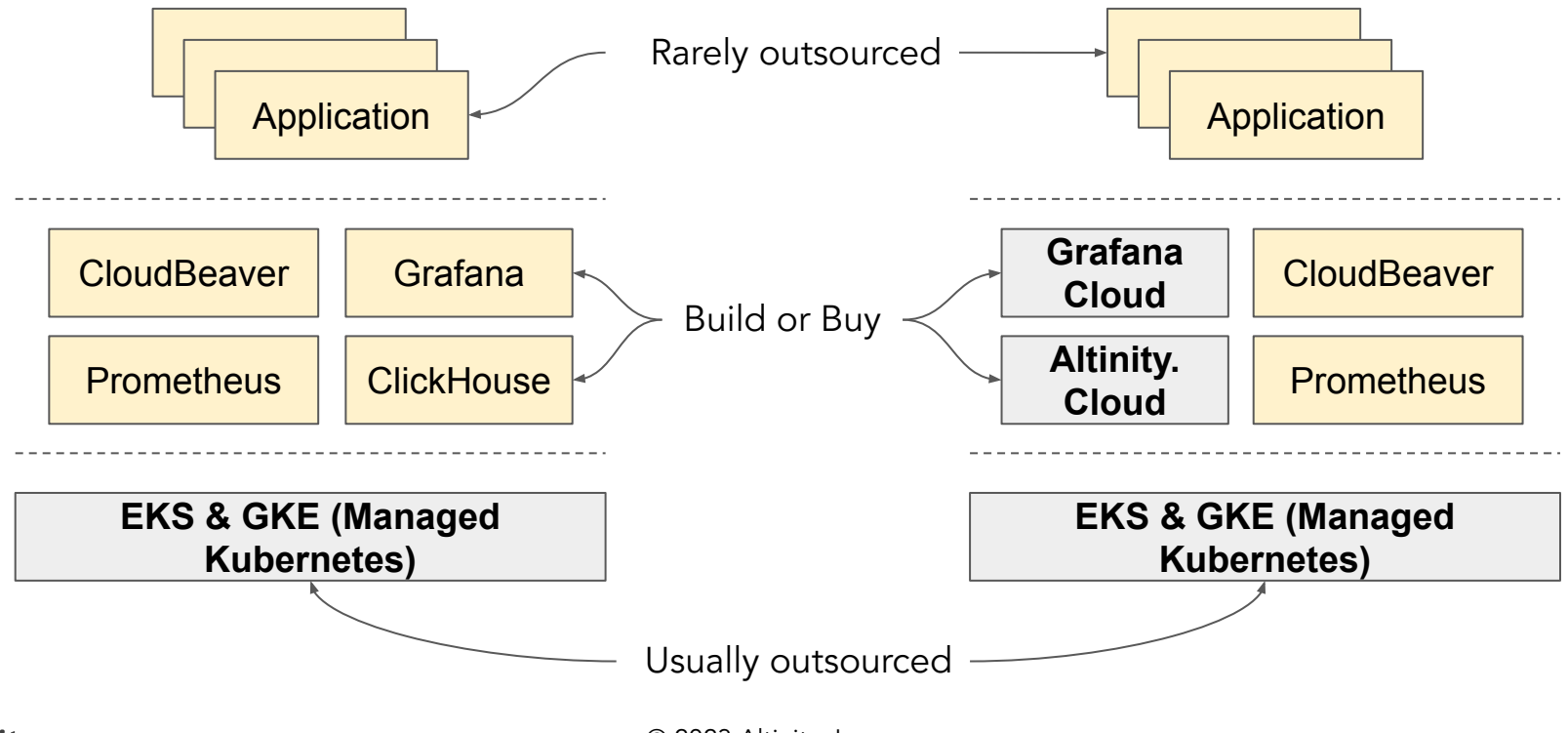

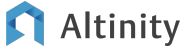

© 2023 Altinity, Inc.

### Kubernetes enables more flexible managed services

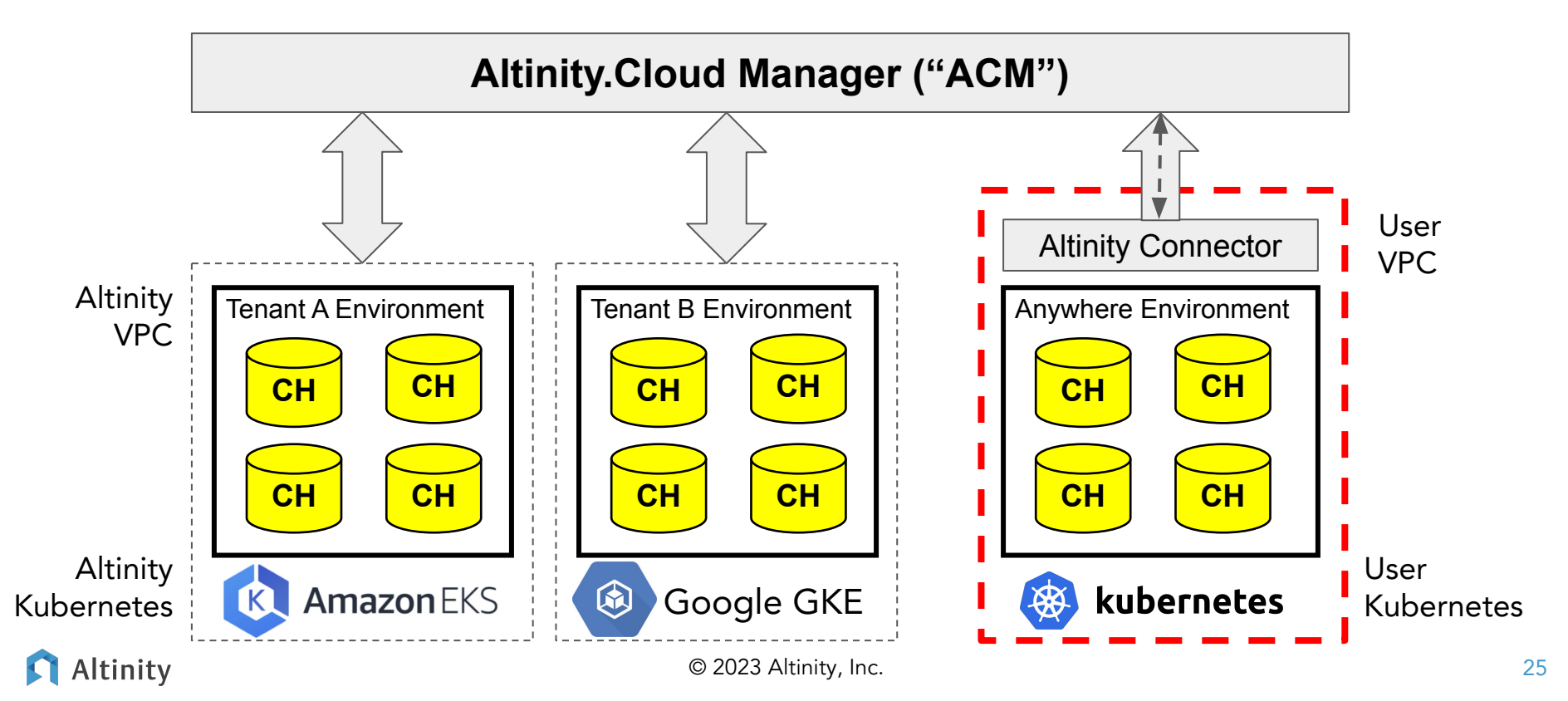

### Security in analytic platforms requires work

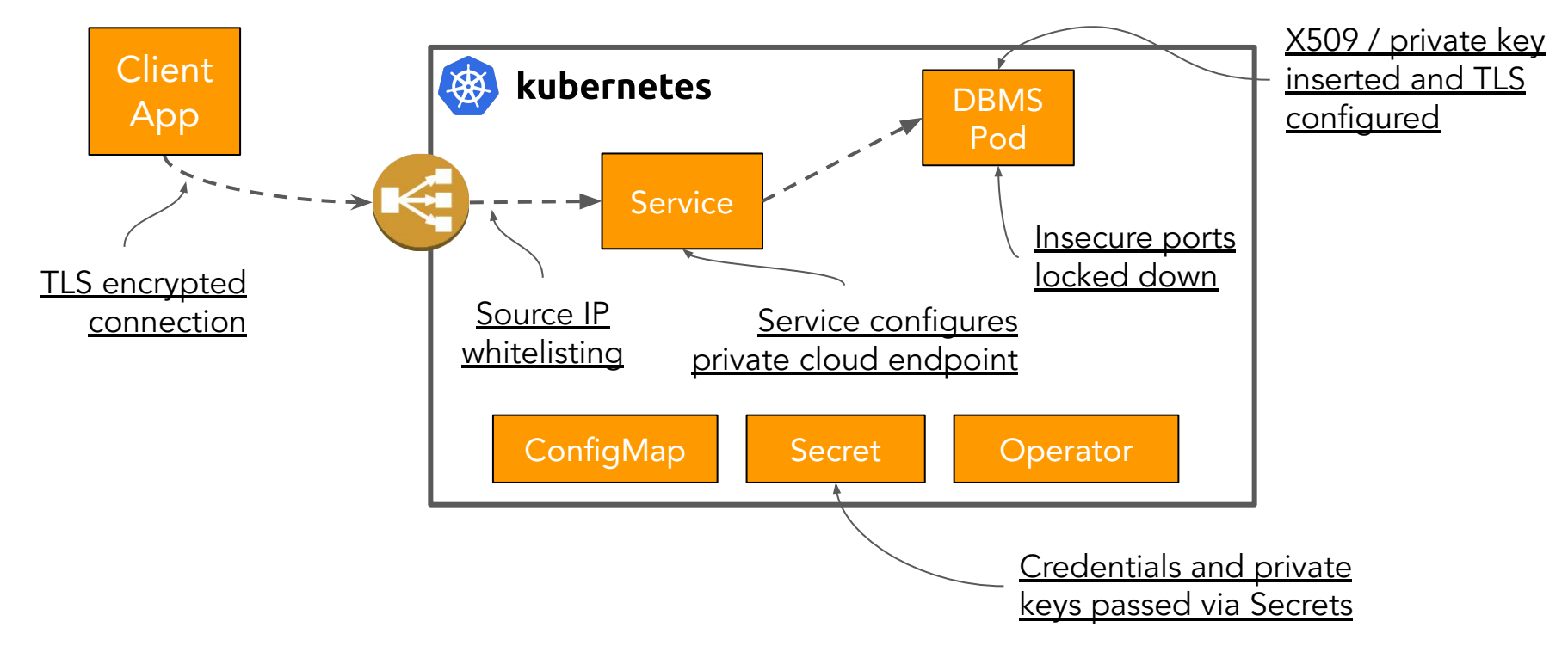

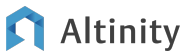

# Look for operators and hardening guides for components

```
apiVersion: "clickhouse.altinity.com/v1"
kind: "ClickHouseInstallation"metadata:
   name: "prod"
spec:
   templates:
     serviceTemplates:
       - generateName: clickhouse-{chi}
         metadata:
            annotations:
              service.beta.kubernetes.io/aws-load-balancer-internal: "true"
          name: default-service-template
          spec:
            ports:
              - name: https
                port: 8443
              - name: secureclient
                port: 9440
            type: LoadBalancer
                                                     Only permit secure 
                                                     protocols
                                                     Vendor specific config for 
                                                    - internal load balancer
                                                     without public IP address
```
Altinity

### More tasks to deploy the analytic stack

- What other services do you need?
	- Airflow, Flink, Spark, …
- Adding hooks to synchronize Git fully with ArgoCD
- Building a dev/staging/prod pipeline
	- Or blue/green deployments
- Capacity planning and performance scaling
- Backup
- Monitoring

And of course, building your applications.

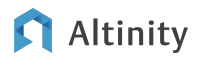

Final notes and more to come

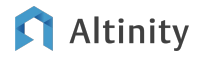

## Tips for building your own analytics platform

- 1. Open source stacks beat proprietary services <u>for specific problems</u>
- 2. Keep the problem small
- 3. Kubernetes offers state-of-the art platform for constructing the stack
- 4. ArgoCD maps Git state flexibly to Kubernetes resources
	- a. Papers over installation differences
	- b. Enables infrastructure as code for the entire stack
- 5. Production systems require expertise and careful design
- 6. Outside Kubernetes you need other options: Terraform or Ansible

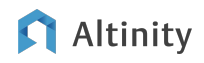

### How to get started with the example application

#### **git clone https://github.com/Altinity/argocd-examples-clickhouse**

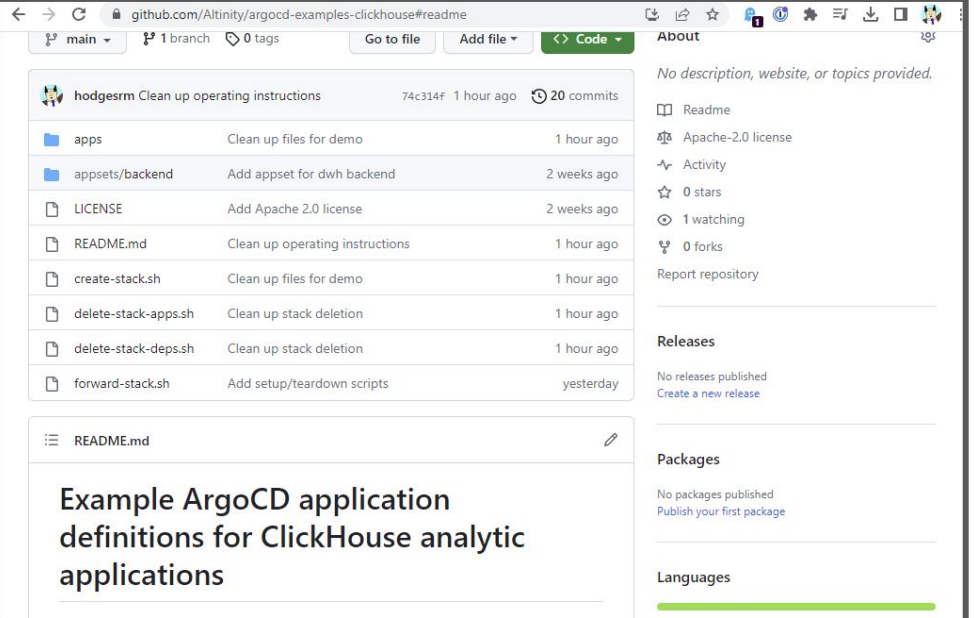

### Altinity

### Projects that went into the stack

- ArgoCD:<https://argo-cd.readthedocs.io/en/stable/>
- **Altinity Projects** 
	- [ArgoCD Examples](https://github.com/Altinity/argocd-examples-clickhouse)
	- o [Altinity Kubernetes Operator for ClickHouse](https://github.com/Altinity/clickhouse-operator)
	- [Altinity Stable Builds for ClickHouse](https://altinity.com/altinity-stable/)
- The rest of the stack
	- ClickHouse: <https://github.com/ClickHouse/ClickHouse>
	- Prometheus: <https://github.com/prometheus-community/helm-charts>
	- Grafana: [https://github.com/grafana/grafana](https://https//github.com/grafana/grafana)
	- CloudBeaver:<https://github.com/dbeaver/cloudbeaver>

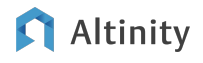

# Thank you and good luck!

# Any Questions?

Robert Hodges <https://altinity.com>

Altinity.Cloud Altinity Stable Builds for ClickHouse Altinity Kubernetes Operator for ClickHouse

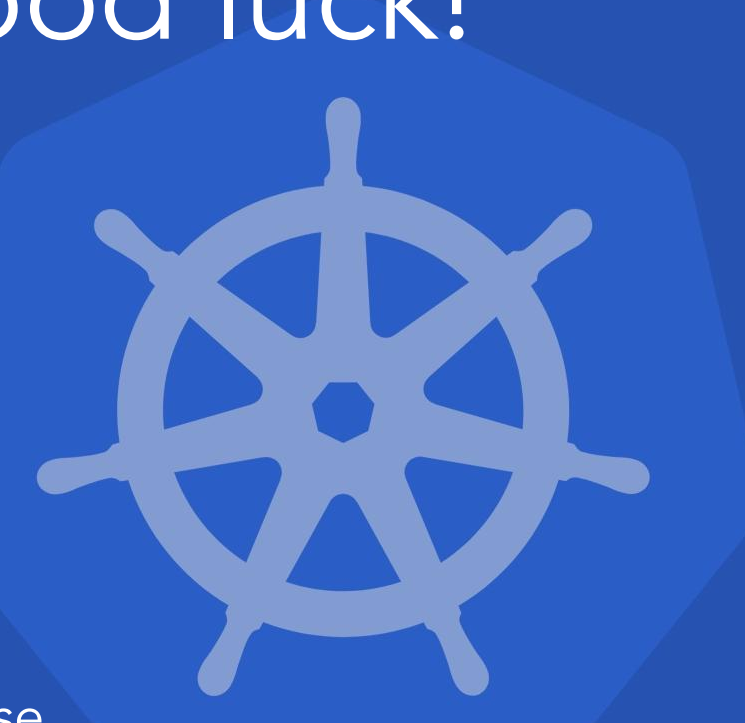